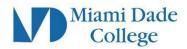

# **Course Description**

## DIG2113 | Post Production & Editing | 4.00 credits

This course equips students majoring in Animation & Game Art with skills required in post- production editing. Students will learn how to combine computer-generated imagery with matte painting and backgrounds and the core principles of proper compositing, color correction, and editing. Pre/Corequisite: DIG1430 (4 hr. lecture)

## Course Competencies:

**Competency 1:** The student will demonstrate knowledge of the interface and workspace by:

- 1. Creating new compositions
- 2. Working with layers in a project
- 3. Animating elements through the use of keyframes
- 4. Utilizing default effects available with the software
- 5. Moving objects and elements in 3D space
- 6. Rendering the animation

**Competency 2:** The student will demonstrate knowledge of compositions by:

- 1. Importing footage into compositions
- 2. Pre-composing composition elements in one composition
- 3. Re-linking missing footage
- 4. Importing Photoshop documents
- 5. Importing Illustrator files

### Learning Outcomes:

• Use computer and emerging technologies effectively

**Competency 3:** The student will demonstrate knowledge of building and designing with layers by:

- 1. Creating typestyles and fonts
- 2. Creating layer solids and shapes with masks
- 3. Building shape layers
- 4. Utilizing switches and blend modes to alter output
- 5. Crafting custom shapes and masks
- 6. Creating variable-width feathered masks
- 7. Rotoscoping with the roto brush
- 8. Refining with the roto brush

### Learning Outcomes:

• Demonstrate an appreciation for aesthetics and creative activities

**Competency 4:** The student will demonstrate knowledge of animation by:

- 1. Creating keyframes in the timeline
- 2. Interpolating and adjusting keyframes
- 3. Adjusting keyframes in the Graph Editor
- 4. Controlling animation with parenting and the pick whip
- 5. Creating animation paths
- 6. Timing animation to audio
- 7. Trimming and sliding edits
- 8. Swapping images in the timeline

**Competency 5:** The student will demonstrate knowledge of using effects to modify layers by:

- 1. Layering multiple effects
- 2. Generating graphic effects with adjustment layers
- 3. Building backgrounds with effects